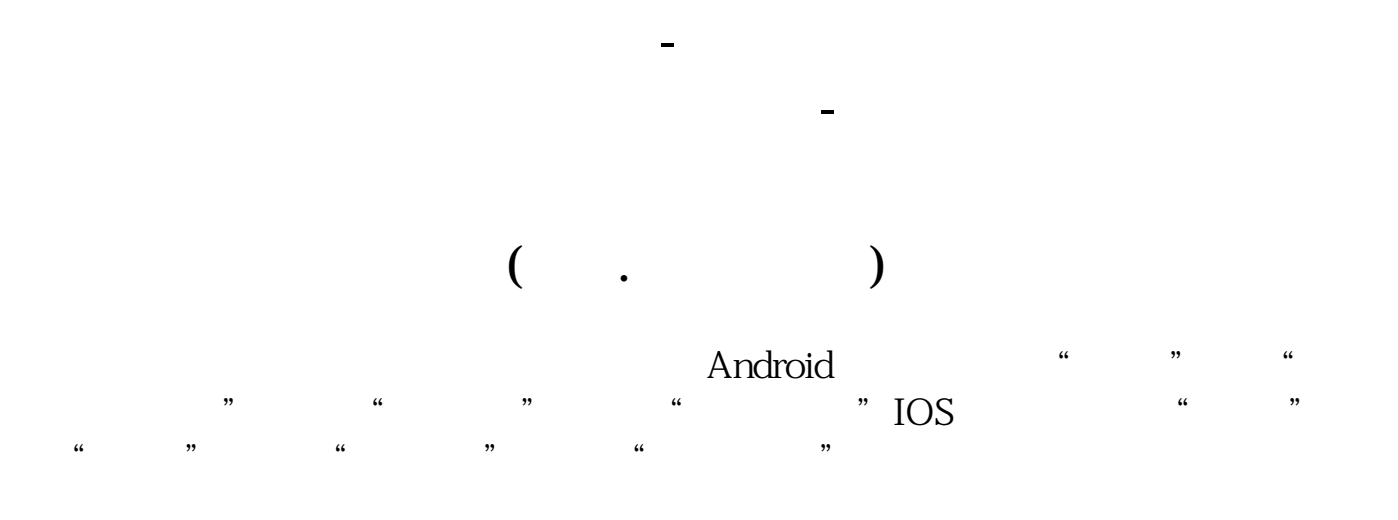

 $1 = 100$ 

## **谁能给我讲讲股票到底怎么买? gupiaozhishiba.com**

 $202-0817$ 

 $566$  5.66 $566$ 

办理时间一般是在交易时间,也就是周一到周五的上午9:30-11:30,下午13:0 0-15:00  $\mathbf{A}$  and  $\mathbf{A}$  and  $\mathbf{A}$ 

一般会写着XX证券XX营业部,进去问问就可以了。

**四、关于股票中的报警系统怎么设置?**

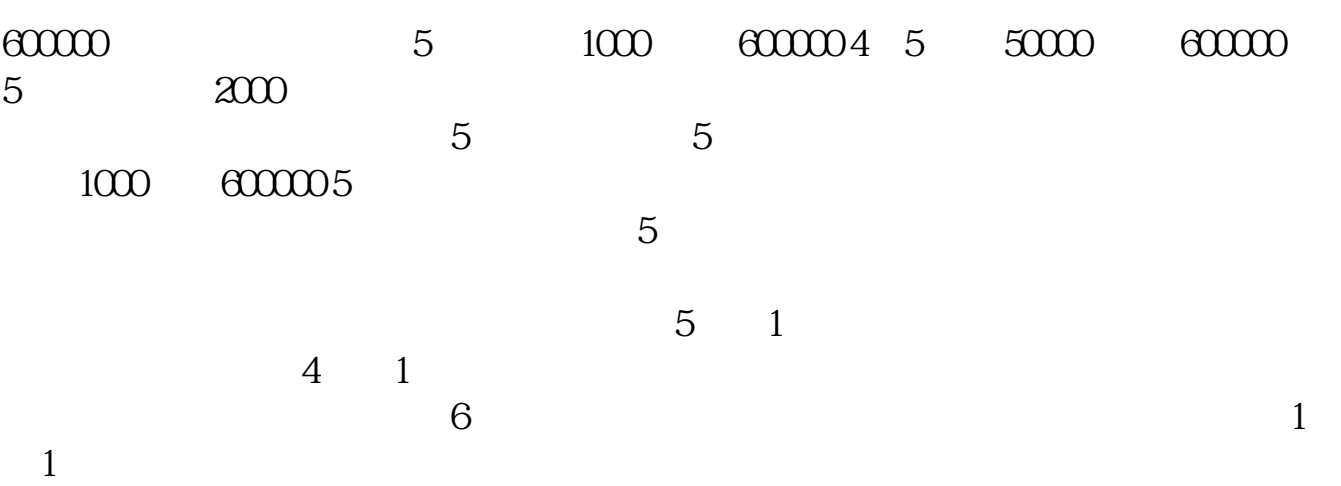

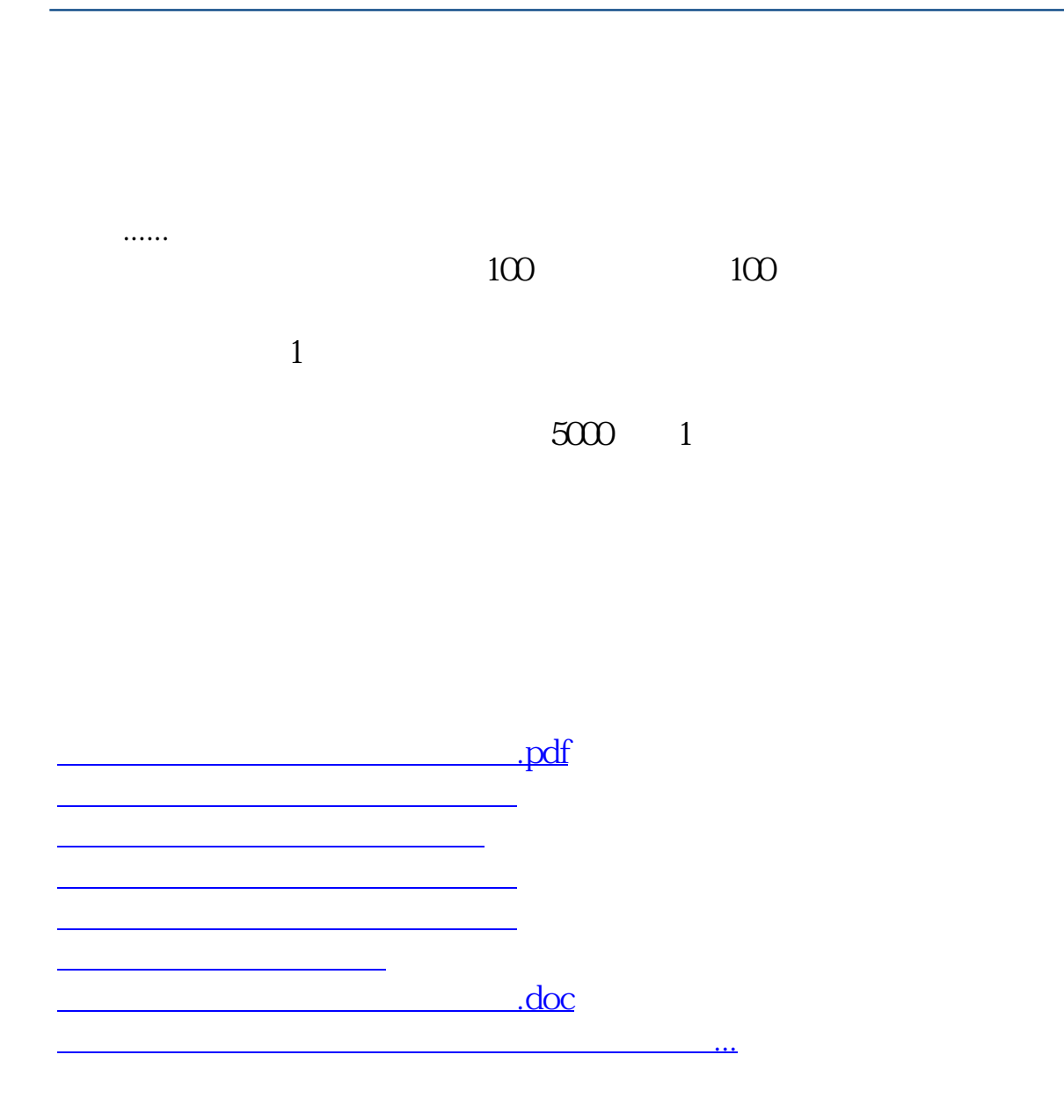

<https://www.gupiaozhishiba.com/read/24198087.html>